## 知 WAC360/361无线控制器使用浏览器登入Web上进行恢复出厂(WEB版)

[恢复出厂](https://zhiliao.h3c.com/questions/catesDis/938) **[林文欢](https://zhiliao.h3c.com/User/other/20646)** 2018-12-05 发表

## 组网及说明

**使用浏览器登入Web上进行恢复出厂**

适用于如下产品:WAC360、WAC361、胖AP:WAP712C、WAP722E、WAP722S、WAP722、WA P621

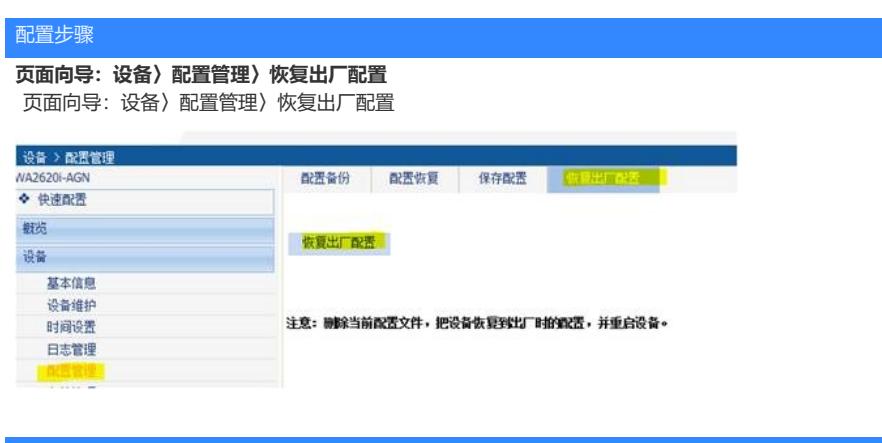

配置关键点